# Tester le comportament

Fabio RAMPOLDI iLM

# Le Projet I

#### **Gestion RH pour laboratoire multi tutelles**

- Application Web (Framework Django)
- Modulaire (Gestion salles, Switch, H&S, Publi…)
	- Cahier des charges

# Le Projet II

# **Être Agile**

## eXtreme Programming

- privilégier la communication orale directe par rapport à l'échange de documents ;
- **les tests doivent être créés avant chaque écriture du code** ;
- penser en modules et sous-modules ;
- l'intégration, pour éviter une régression;
- **• programmation en binôme;**
- définir des règles de codage suivies par l'ensemble de l'équipe ;
- conception et refactoring du code en continue.

## RECUEIL DES BESOINS

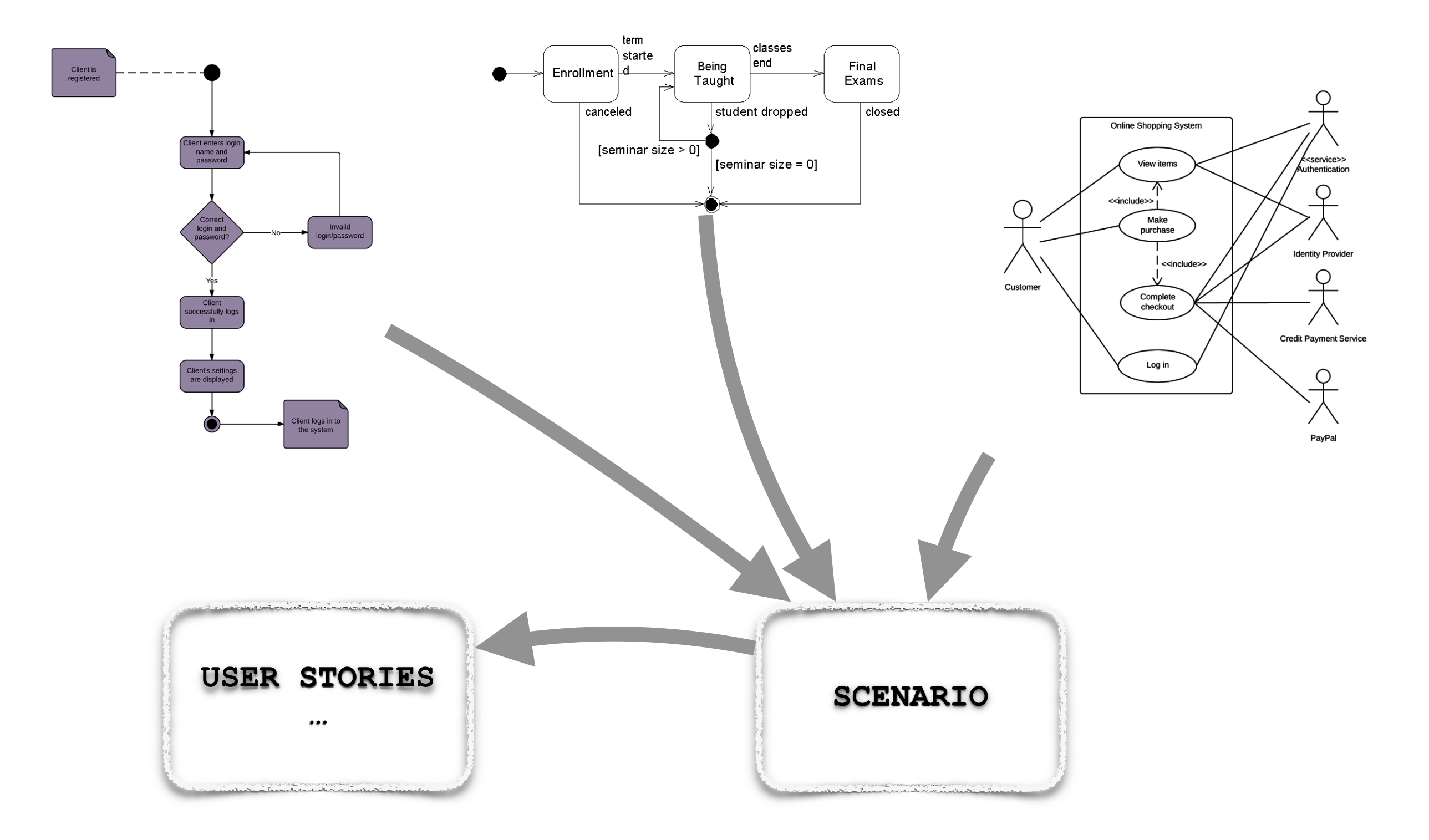

### Scenario I

Déterminer comment le client interagit avec le produit.

Un scénario est un chemin particulier de la description abstraite fournie par un cas d'utilisation.

## Scenario II

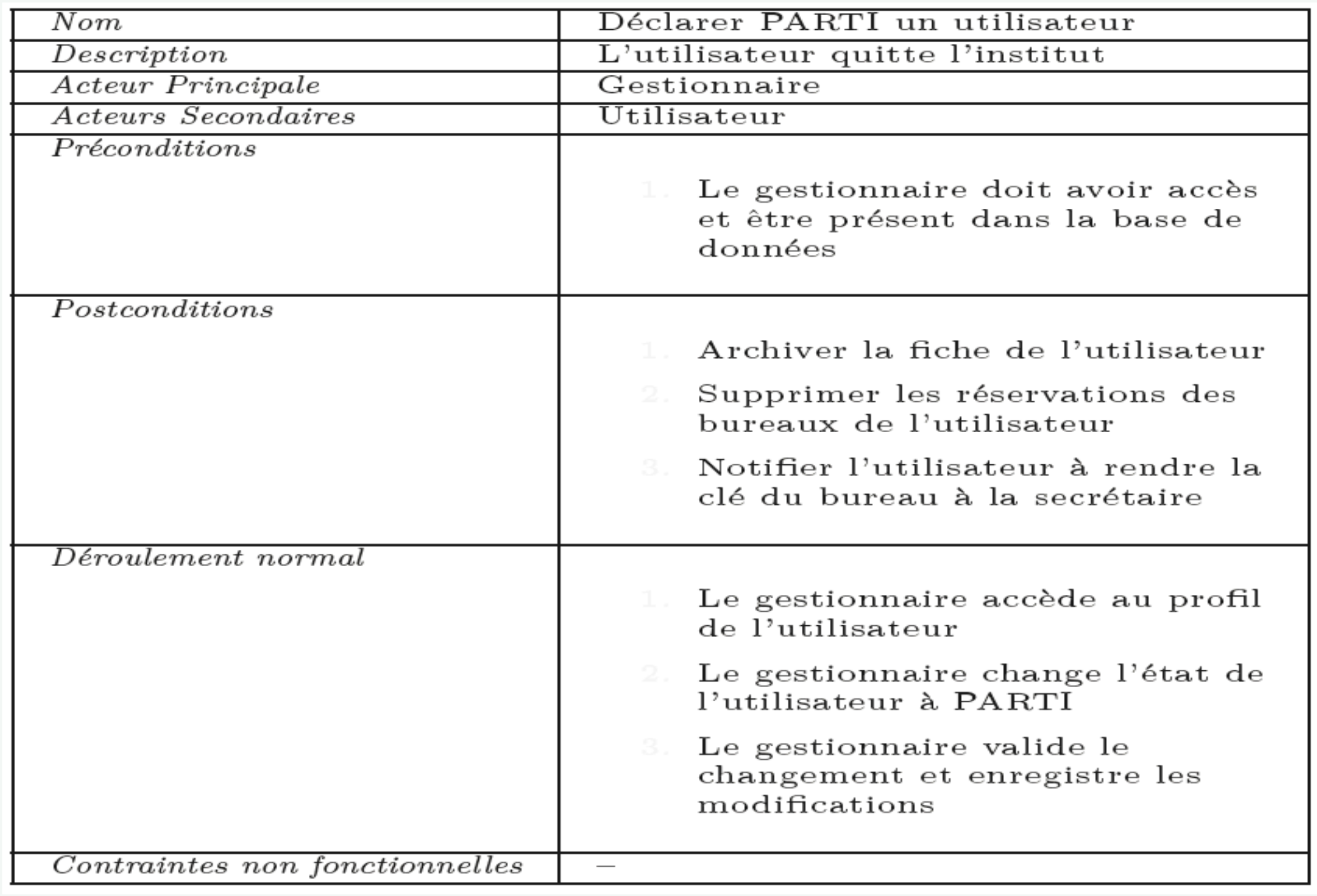

## User Stories

compléter le scénario avec des user stories ou de courtes phrases formatées qui visent à décrire un besoin (validé par le client).

• Étant donné un utilisateur quand quitte l'institut alors son état devient PARTI.

•

## TESTS D'ACCEPTANCE

Ces sont des tests utilisés pour vérifier si le système respecte le besoin du client.

Depuis des *users stories* on peut définir des tests d'acceptations.

Ensuite avec des bibliothèques comme concordion ou behave, on peut l'écrire pour l'exécuter.

#### TESTS D'ACCEPTANCE

#### **Le client doit comprendre les tests**

# Syntaxe Gherkin

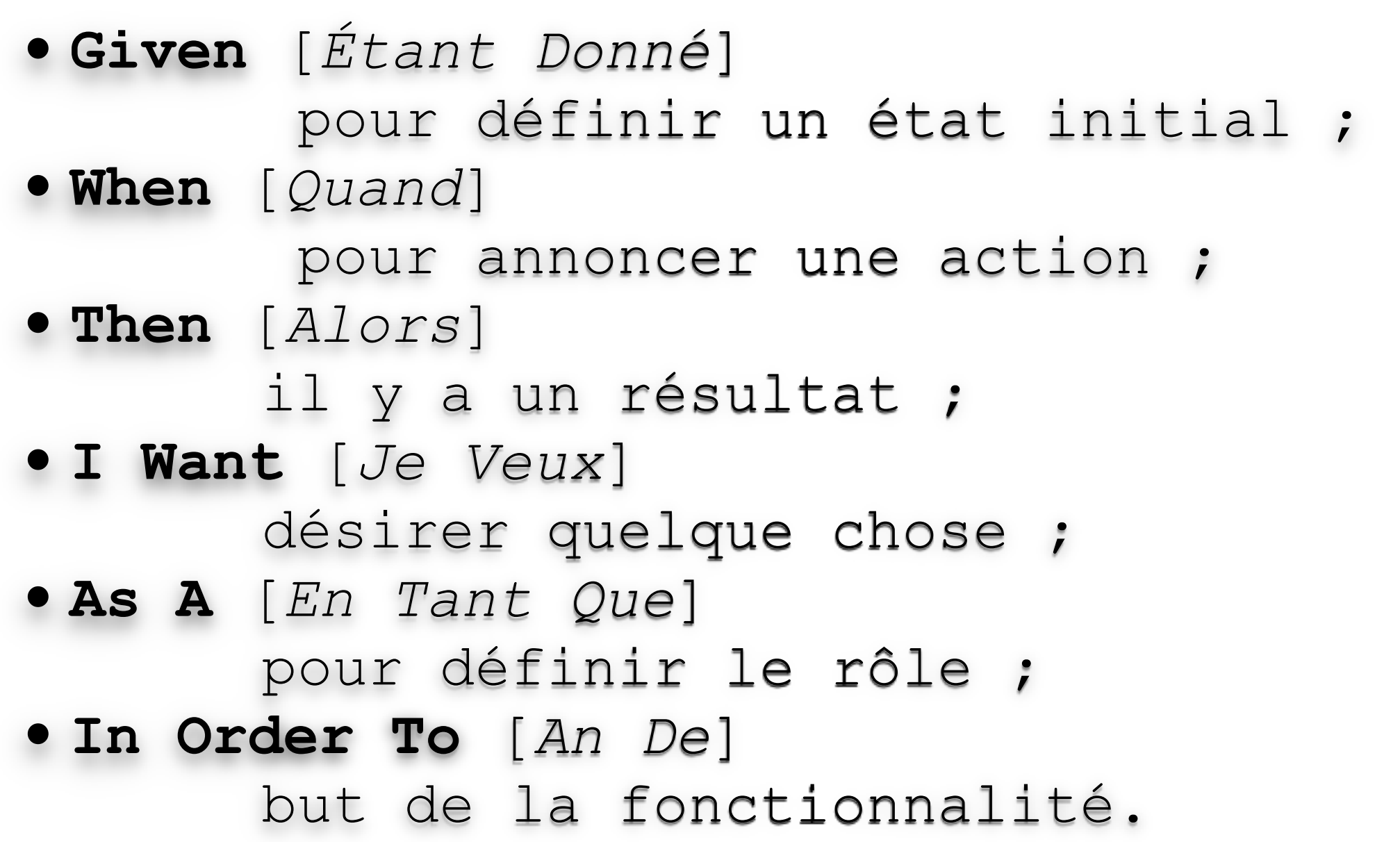

# Ecrire les Tests

« En tant qu'utilisateur authentifié je veux créer une fiche nouvel entrant afin de l'intégrer dans mon équipe in fine dans l'institut »

• **Étant donné** que je suis l'utilisateur authentifié **et que je** valide le formulaire avec des données non valides **alors** je reste sur le formulaire anfin de le modifier.

•

### Plan de Tests

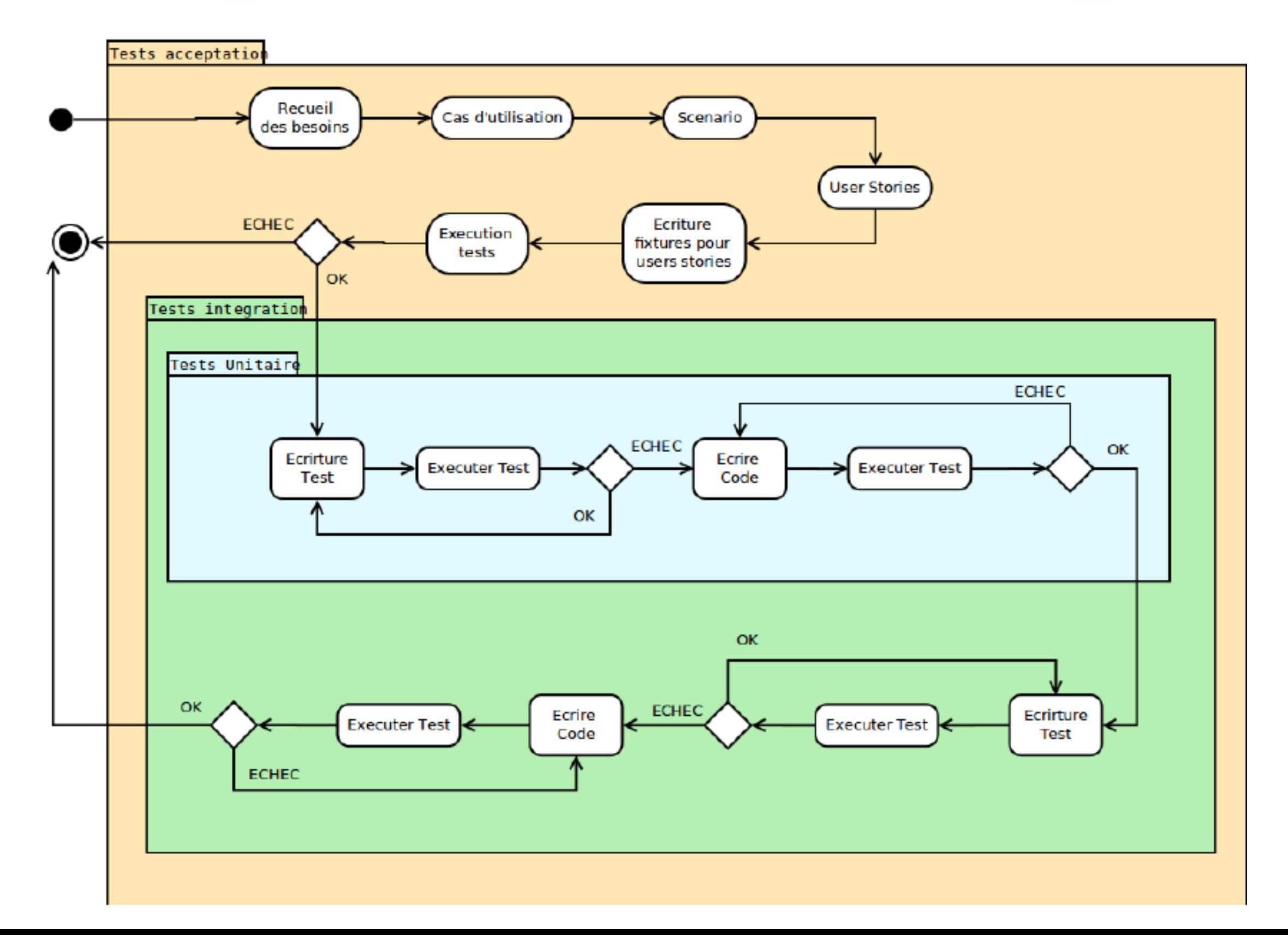

## BDD AVEC DJANGO

pip install behave-django

mkdir -p features/steps

touch features/administration.feature

touch features/steps/administration.py

python manage.py behave

# Exemple I

Feature: Administration

Scenario Outline: Admin logs in

 Given User go to admin page When I log in as <username> Then Show <page>

# Exemple II

@given(u'User go to admin page') def given\_admin\_login\_page(context): context.browser.visit('/admin/login')

```
@when(u'I log in as "Admin"') 
def when_login(context): 
   username_field = context.browser.find_by_id('id_username') 
   password_field = context.browser.find_by_id('id_password') 
   username_field.send_keys('Admin') 
   password_field.send_keys('12345') 
   submit_button = context.browser.find_by_class('submit-button') 
   submit_button.click()
```

```
@then(u'Show {urlforadmin}') 
def then_show_page(context, urlforadmin): 
   context.browser.visit(urlforadmin)
```
## ET PRO CON

- Historique des besoins
- Documentation itérative
- Simple pour le client
- Ecrire des tests aussi pour des besoins simple
- Modifier les scenarios sans l'accord du client
- Implication du client dans l'ecriture des scenario

### Merci